## Obsah

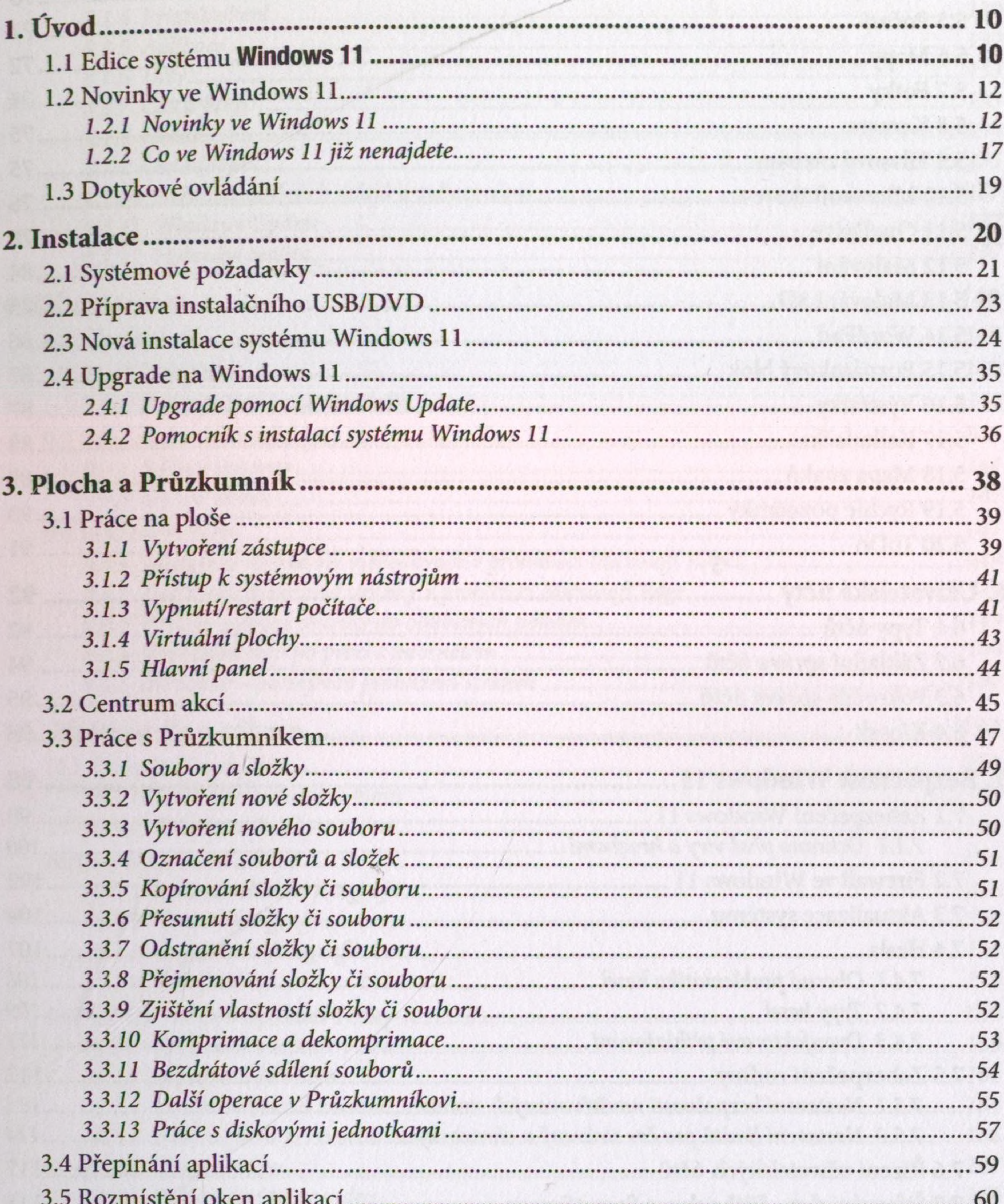

3

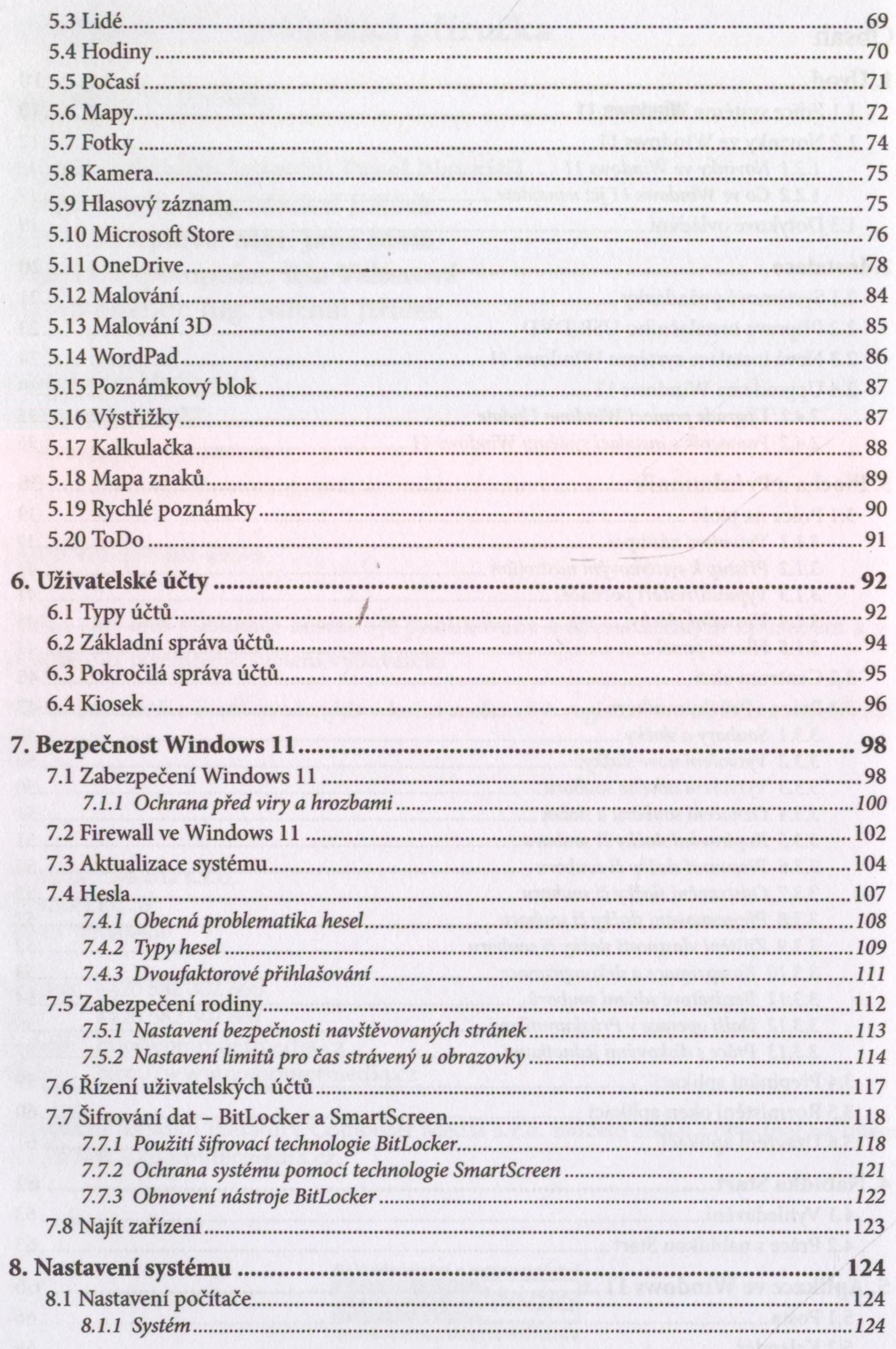

 $4:$ 

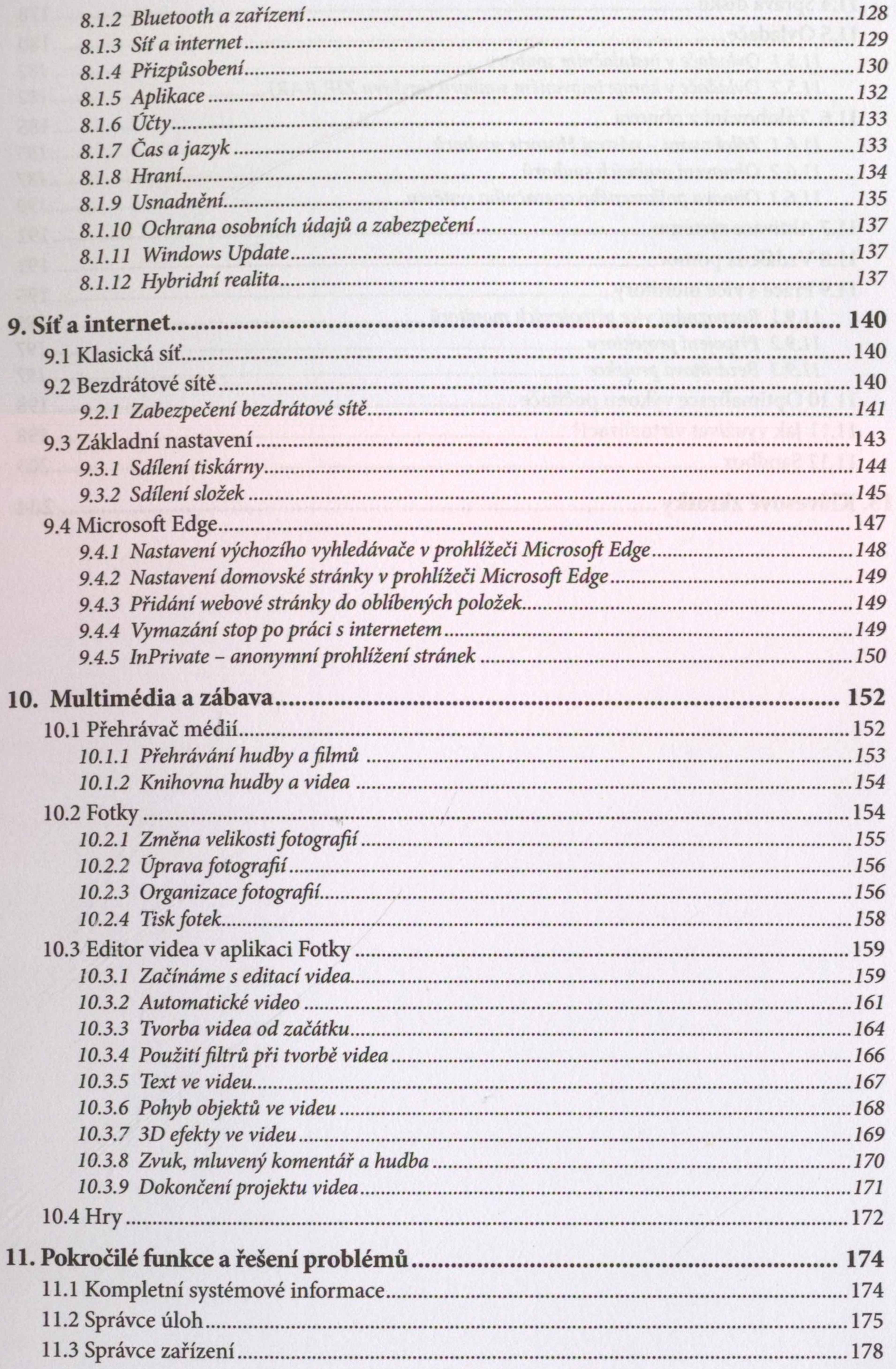

 $\vdots$  5

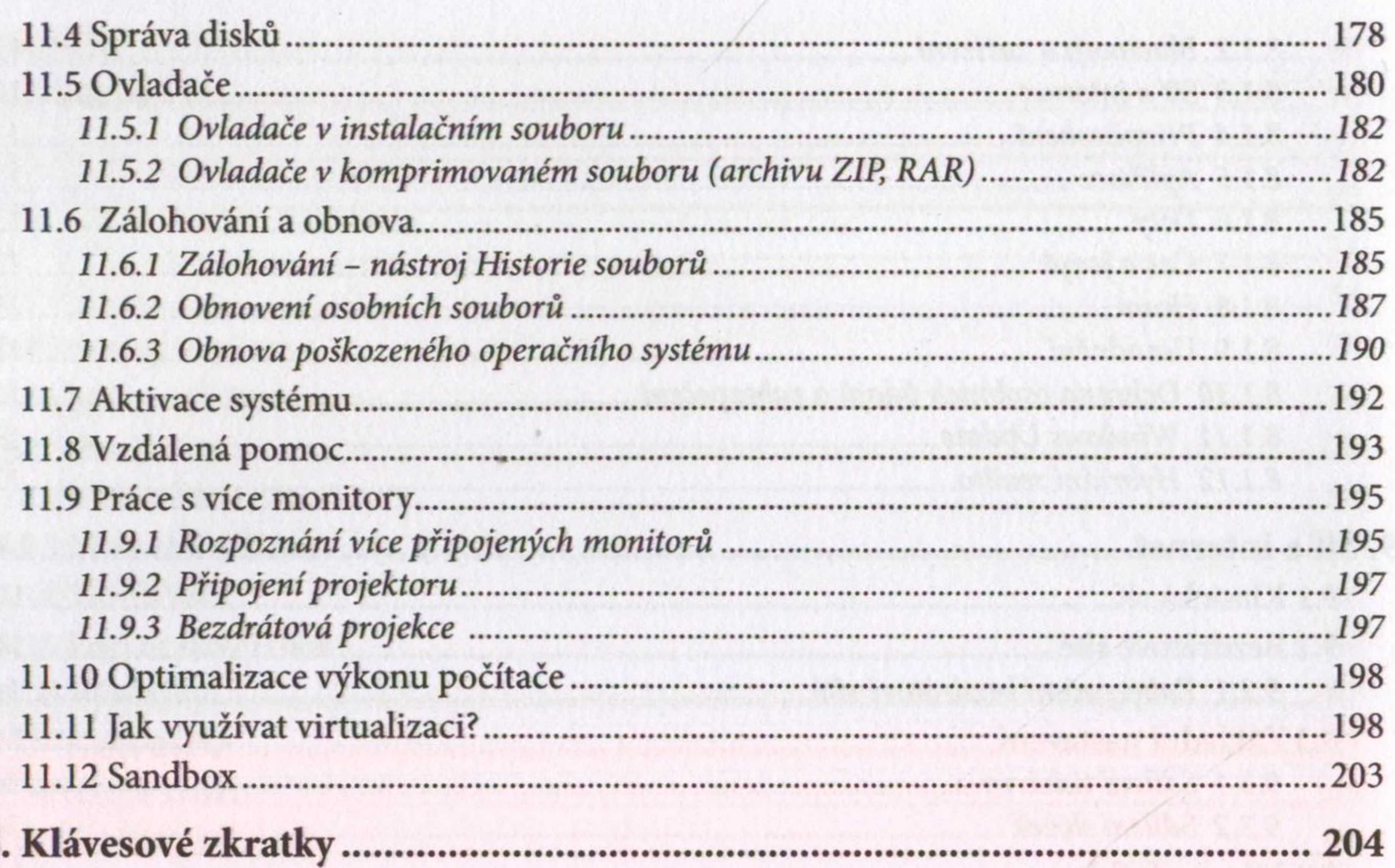

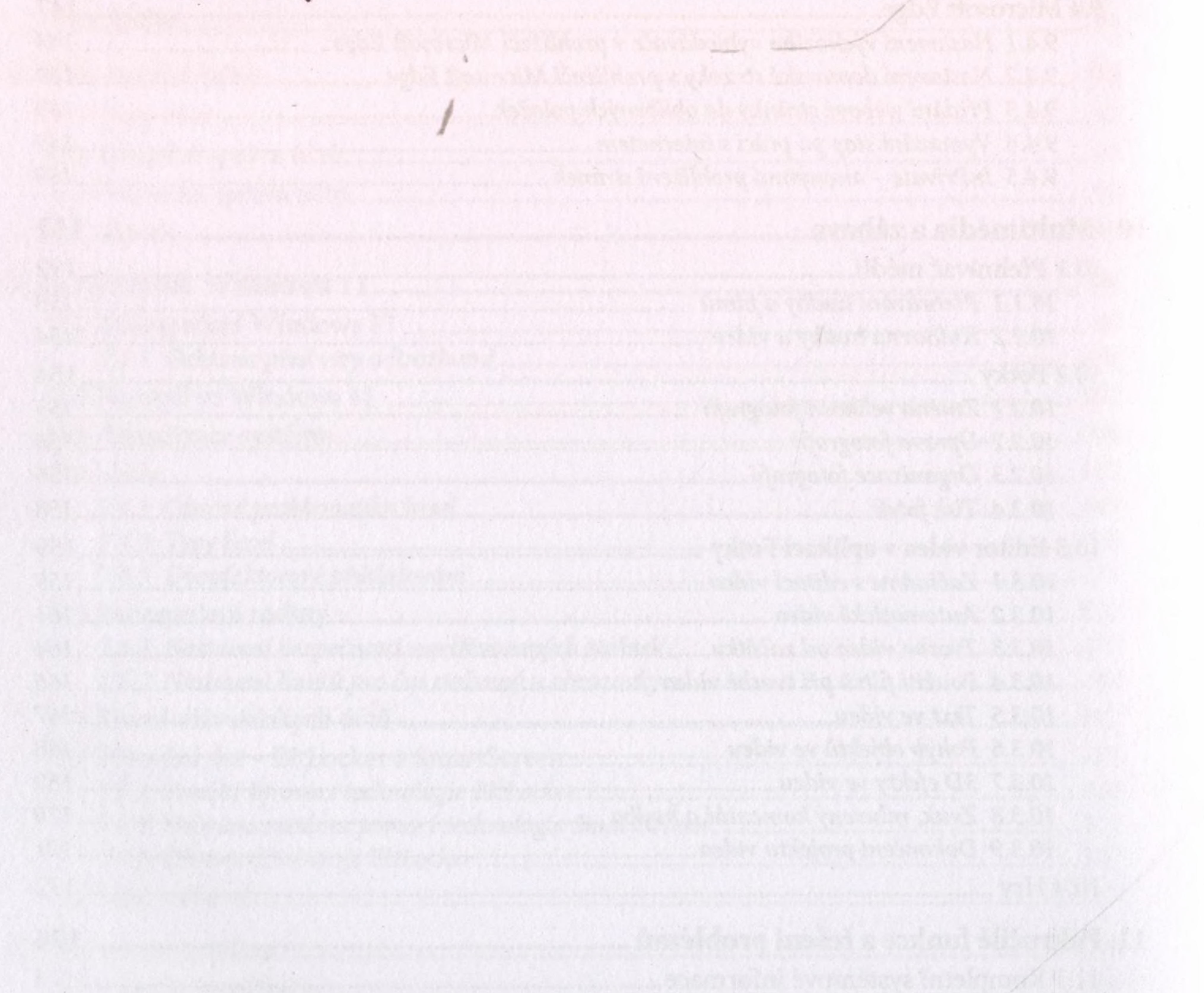